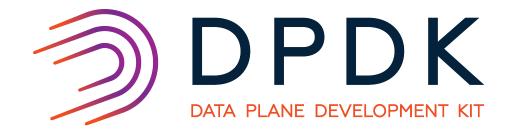

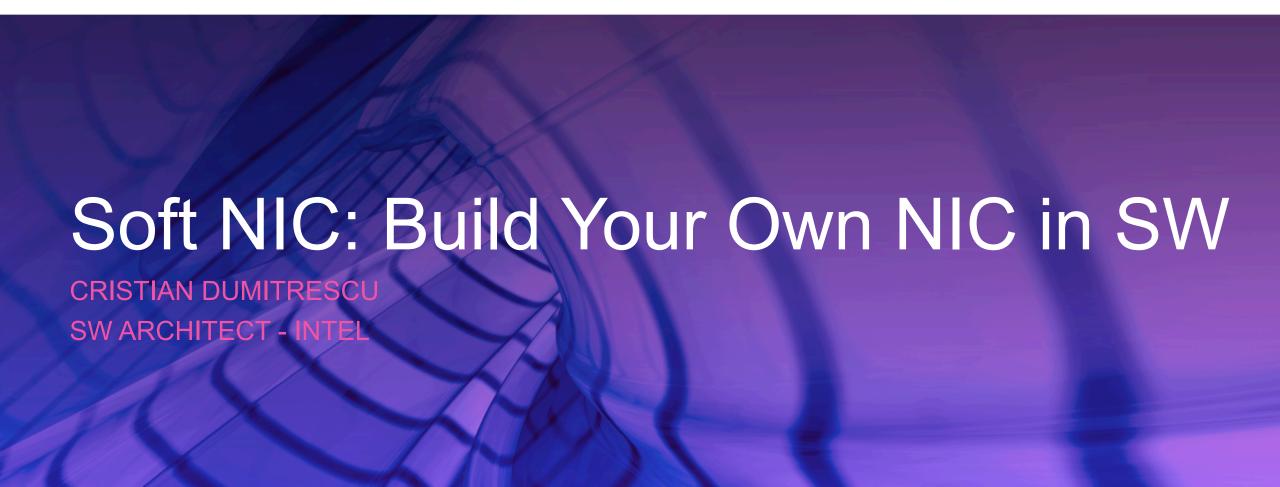

## Soft NIC: Build Your Own NIC in SW

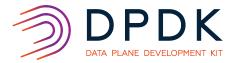

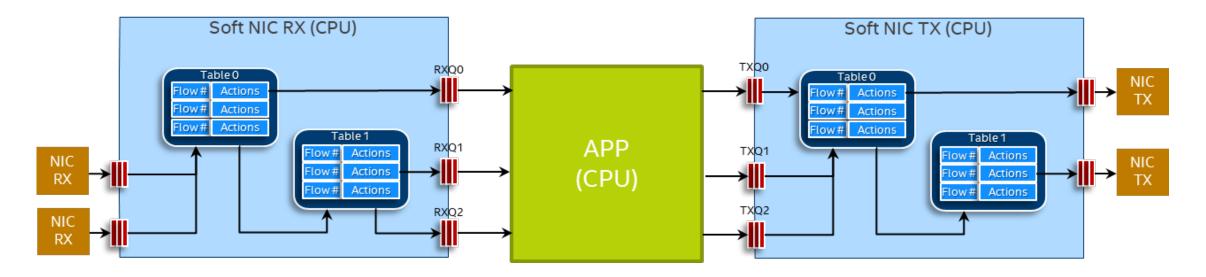

- The Soft NIC pipeline is DIY and reconfigurable through "firmware" (DPDK Packet Framework script).
- Configured through the standard DPDK ethdev API (including flow, QoS, sec). The internal framework is not externally visible.
- Key benefits:
  - Usability: Can be used to augment missing features to HW NICs.
  - Usability: Allows consumption of advanced DPDK features without application redesign.
  - Performance: Allows out-of-the-box performance boost of DPDK consumers apps.

## IP Pipeline

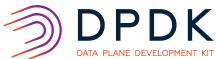

Modular high performance data plane framework for multi-core CPUs based on lockless design.

- 1. True application generator due to endless possibilities to create custom pipelines.
- Uses DPDK Packet Framework to create custom pipelines out of performance optimized ports, tables and actions.
- 3. Each pipeline is created by the master thread.
- 4. Each pipeline is executed by a single data plane thread, which also performs run-time updates periodically (e.g. table population, stats, etc).
- 5. Connectivity with external agents.

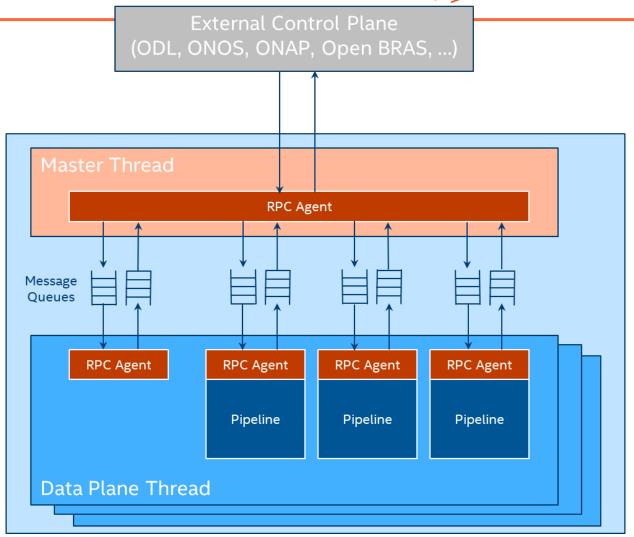

## Soft NIC Internals

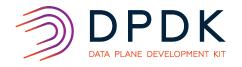

- App thread [Master thread]
  - Call the DPDK ethdev API to configure Soft NIC
    - Config: define #RXQs and #TXQs
    - Queue config: create an rte\_ring for each RXQ and TXQ
    - Start: run the "firmware" script, which is 99% identical to IP pipeline CLI script
      - Detect LINK objects
      - Create MEMPOOLs, SWQs, TMs, etc.
      - Creates PIPELINEs: action profiles, input ports, output ports, tables, pipelines
      - Maps pipelines to CPU cores
    - Stop: destroys all objects previously created by the firmware
  - Call the DPDK ethdev API to read packets from/write packets to Soft NIC queues
  - Call the DPDK ethdev APIs to update Soft NIC: flow, QoS, security
- Soft NIC threads [Dataplane threads]
  - Call the Soft NIC run API to execute the pipelines assigned to current thread